## How the System Assigns the Safety Stock Multiple

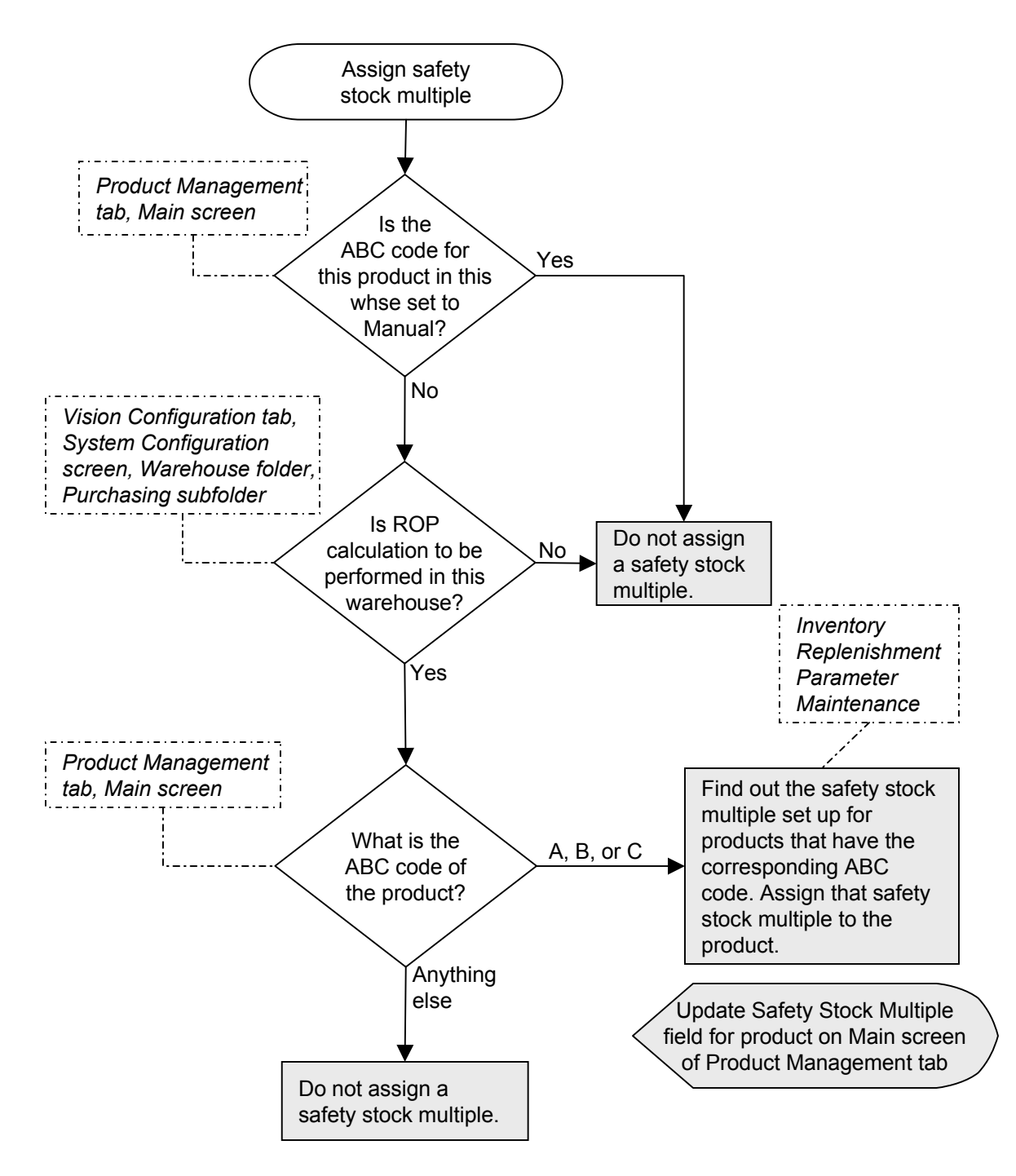